# RÖHM \*FOURKITES

# **GUIDE FOR ROEHM TRACKING LINK**

# **INTRODUCTION**

- Four Kites can be used for all types of shipments including truckload, LTL, bulk, rail and intermodal.
- Please forward to the appropriate people within your organization.
- Available in the US & Canada.

## **HOW TO ACCESS TRACKING INFORMATION**

**The Delivery Note sent out at Goods Issue of the material will have the tracking information. You can click on the link to access the tracking information.**

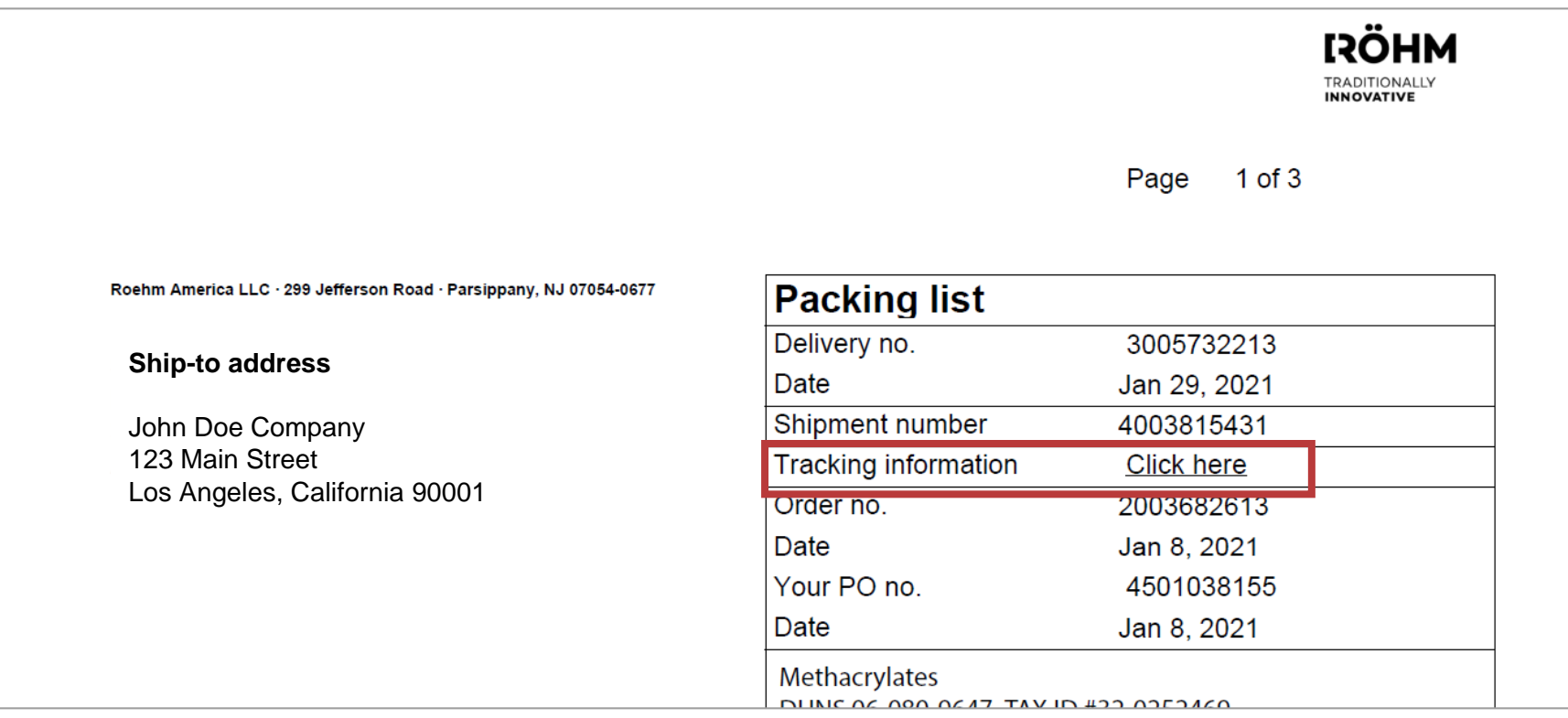

#### **Every Tracking link will have the load status, ETA, and other relevant information.**

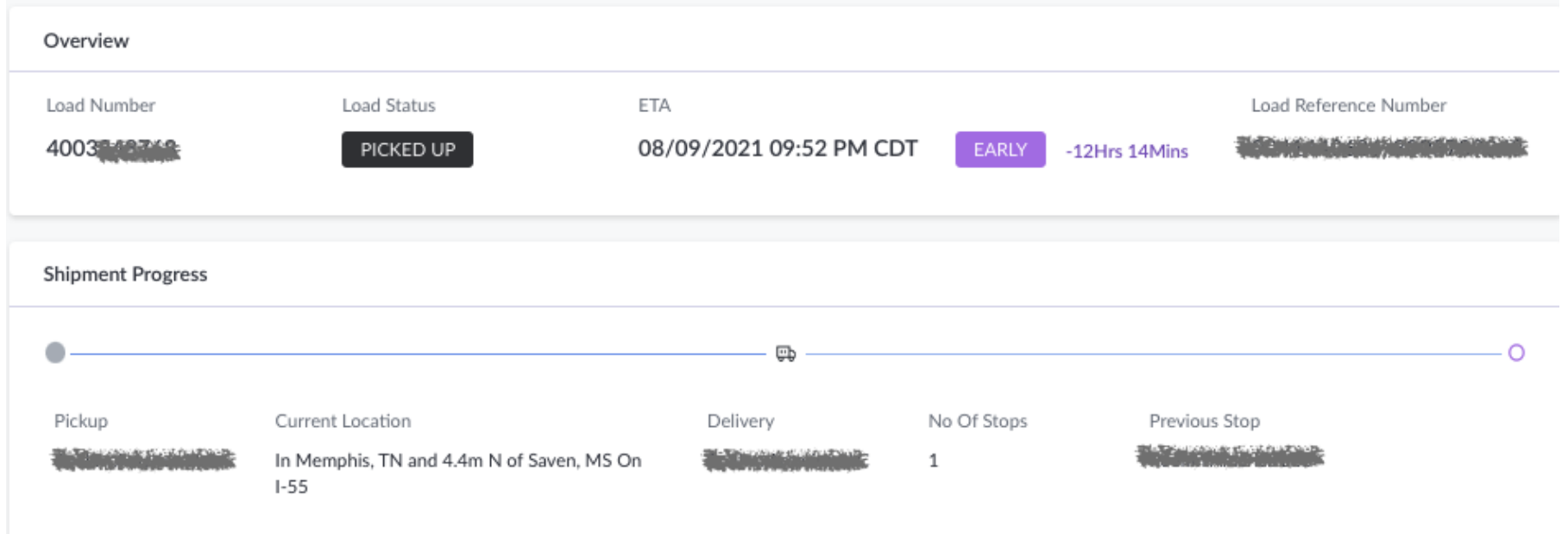

Next Stop

*COMMERCIAL CARDS* 

#### **The shipment details will display the carrier's name and appointment information.**

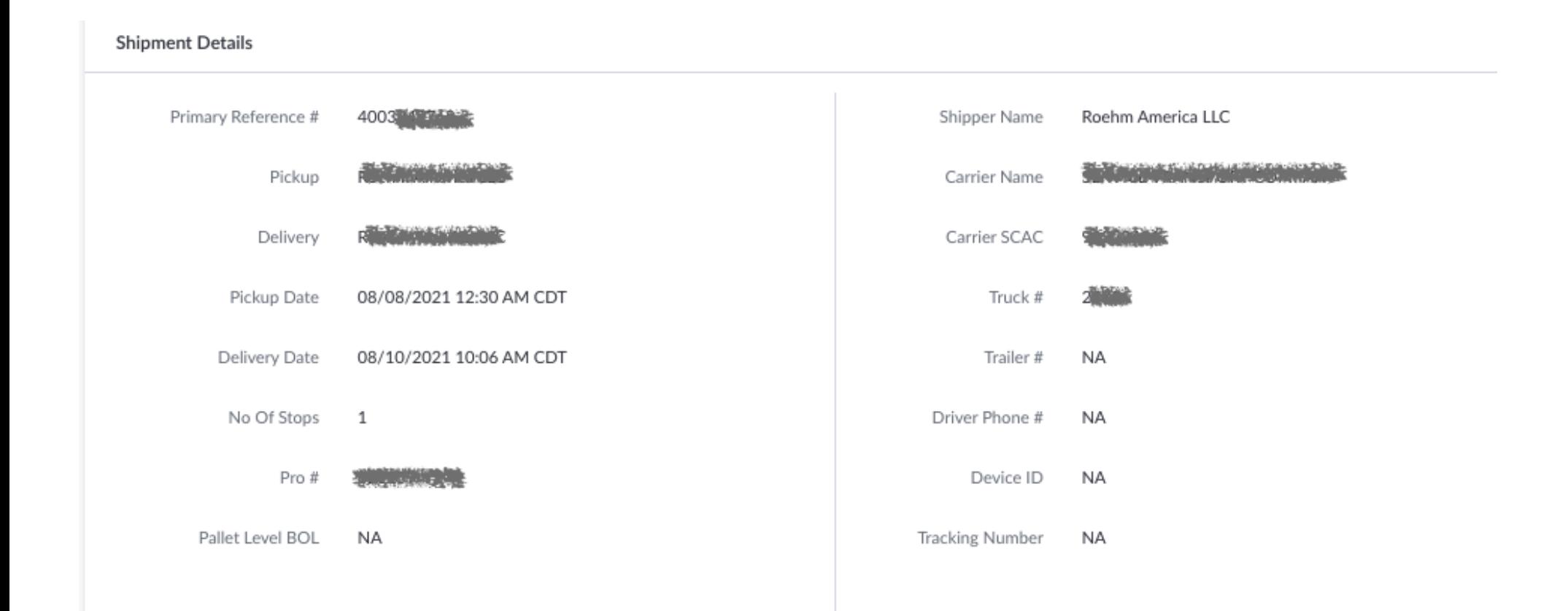

**The map will show the latest location of the shipment.**

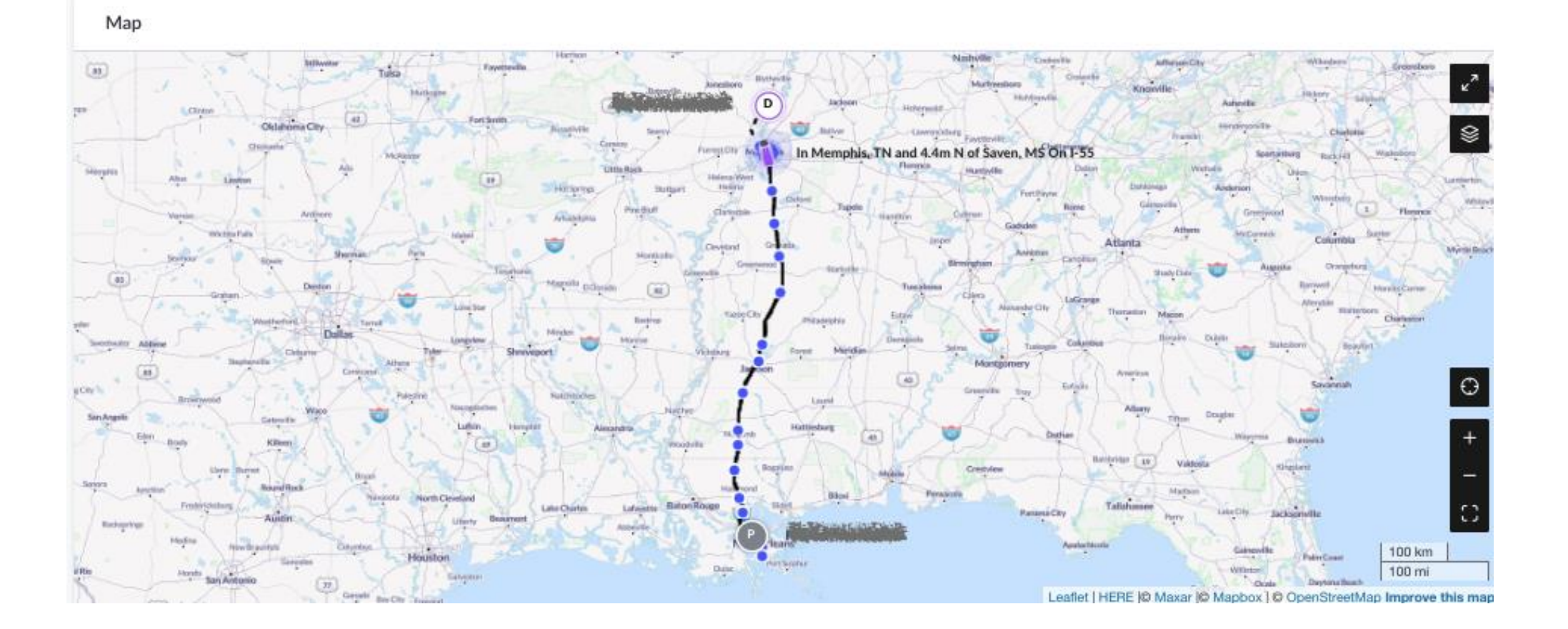

**Tracking Milestones will share every update on a load – delay change, truck assignments, appointment reschedules, and many other details.**

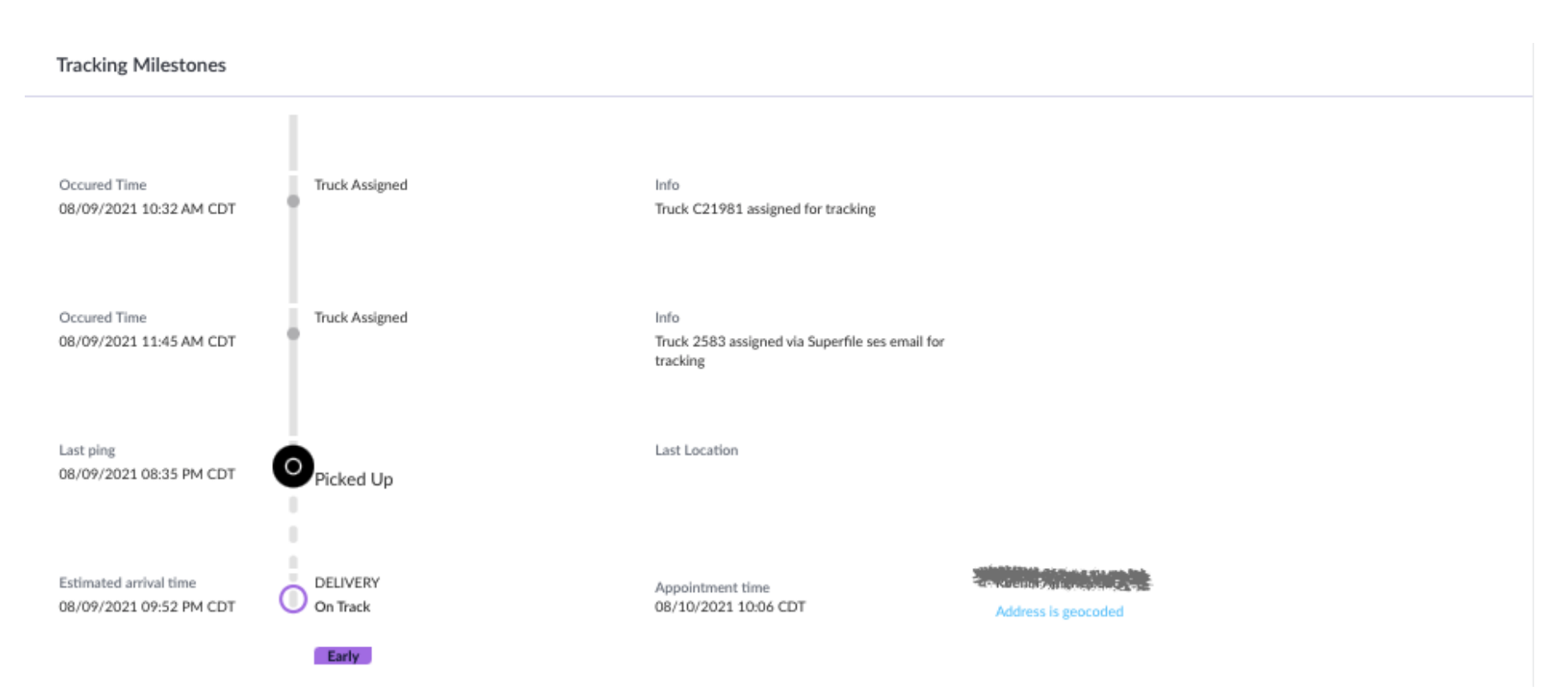

# **QUESTIONS**

#### **How frequently does the link update?**

*Typically, the link will update the location and corresponding ETA and status every 15 minutes. Some carriers may update less frequently.* 

#### **What do I do if there is no tracking information on the link or no tracking link?**

*There are a select few carriers still in the process of being onboarded to the FourKites network. Please contact your customer service representative as you would have previously.*